## INCIDENT INFORMATION TO REPORT

The Department of Defense (DoD) contractor shall report as much of the following information to DoD within 72 hours of discovery of a cyber incident:

- 1. Company name
- 2. Company point of contact information (address, position, telephone, email)
- 3. Data Universal Numbering System (DUNS) Number
- 4. Contract number(s) or other type of agreement affected or potentially affected
- 5. Contracting Officer or other type of agreement point of contact (address, position, telephone, email)
- 6. USG Program Manager point of contact (address, position, telephone, email)
- 7. Contract or other type of agreement clearance level (Unclassified, Confidential, Secret, Top Secret, Not applicable)
- 8. Facility CAGE code
- 9. Facility Clearance Level (Unclassified, Confidential, Secret, Top Secret, Not applicable)
- 10. Impact to Covered Defense Information
- 11. Ability to provide operationally critical support
- 12. Date incident discovered
- 13. Location(s) of compromise
- 14. Incident location CAGE code
- 15. DoD programs, platforms or systems involved
- 16. Type of compromise (unauthorized access, unauthorized release (includes inadvertent release), unknown, not applicable)
- 17. Description of technique or method used in cyber incident
- 18. Incident outcome (successful compromise, failed attempt, unknown)
- 19. Incident/Compromise narrative
- 20. Any additional information

When reporting a cyber incident, the contractor will access the DIBNet portal, https://dibnet.dod.mil/portal/intranet, and complete the above in the Incident Collection Format (ICF).

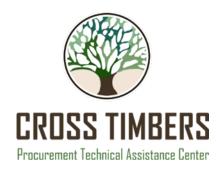

## Medium Assurance Public Key Infrastructure (PKI) Certificate

Access to the DibNet ICF, you must have a DoD approved medium assurance Public Key Infrastructure (PKI) certificate:

- The Separate Security Certificate is issued to the individuals, not a company, needed to communicate with DoD resources
- You must gain approval from one of these two approved vendors
  - WidePoint
  - IdenTrust
- o Approval / validation process to obtain PKI
- Can take up to 45 days to obtain
- o Begin the certification process here: <a href="https://public.cyber.mil/eca/">https://public.cyber.mil/eca/</a>

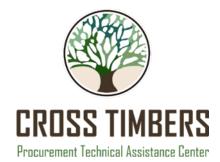